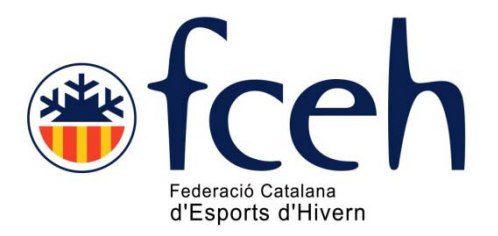

## Manual gestió inscripcions EXTRANET FCEH Novetat Sistema operatiu 2014 Competicions Open

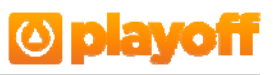

## **Introducció**

Aquest apartat és únicament per gestionar les inscripcions de categoria «Open», és a dir, aquelles competicions que contempla i autoritza la FCEH a les que es pot participar‐hi amb Llicència de Dia.

Tota la resta d'inscripcions de competicions d'àmbit autonòmic incloses dins del Calendari Oficial de la FCEH s'ha de fer a través dels clubs i mitjançant l'EXTRANET FCEH i amb la corresponent llicència de competició.

Per accedir‐hi, el primer pas que has de fer és registrar‐te com a usuari.

Si ja ets usuari perquè has tramitat la TargeNeu a través de la nostra pàgina web, ja no farà falta que et tornis a registrar.

## **Passos per registrar‐se**

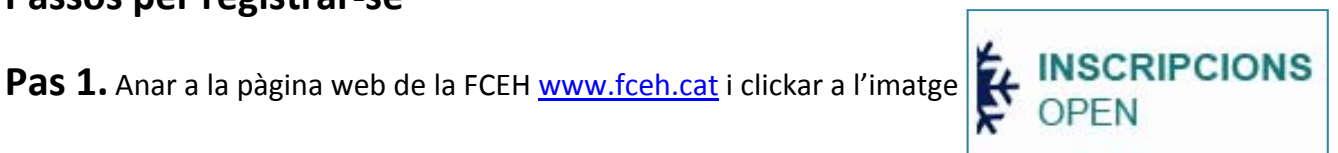

**Pas 2.** Aprareixerà en pantalla l'accés per poder‐te registrar i així poder accedir a aquest apartat de la nostra EXTRANET. Aquest pas és imprescindible.

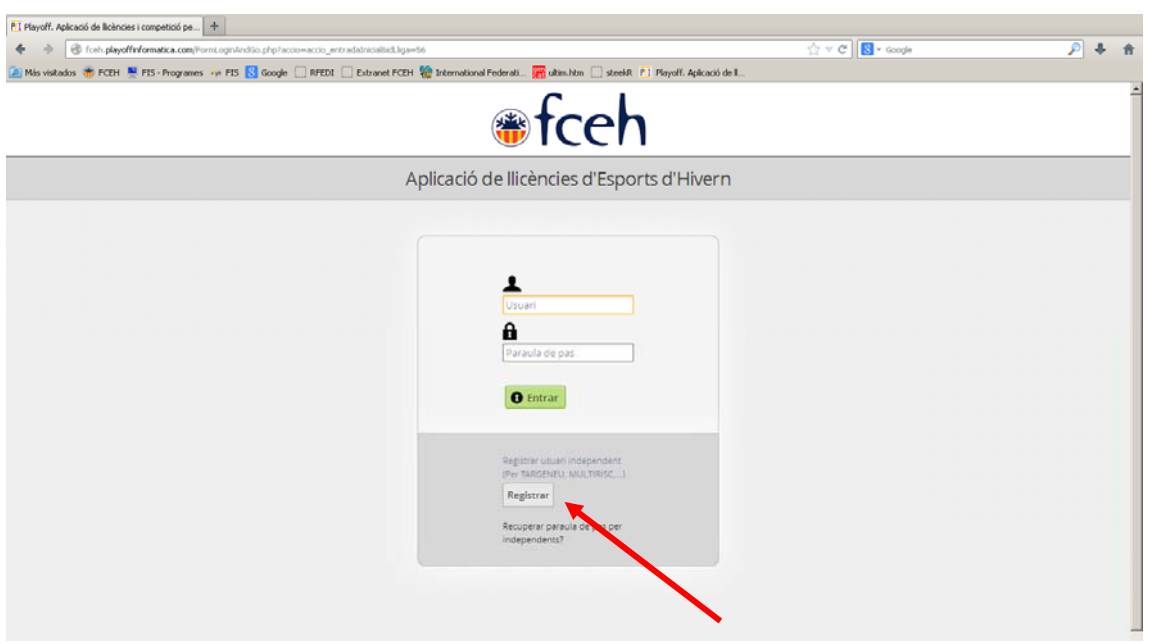

**Pas 3.** Emplenar totes les dades que es demanen al «FORMULARI DE REGISTRE D'USUARI» i clickar a Registrar Usuari

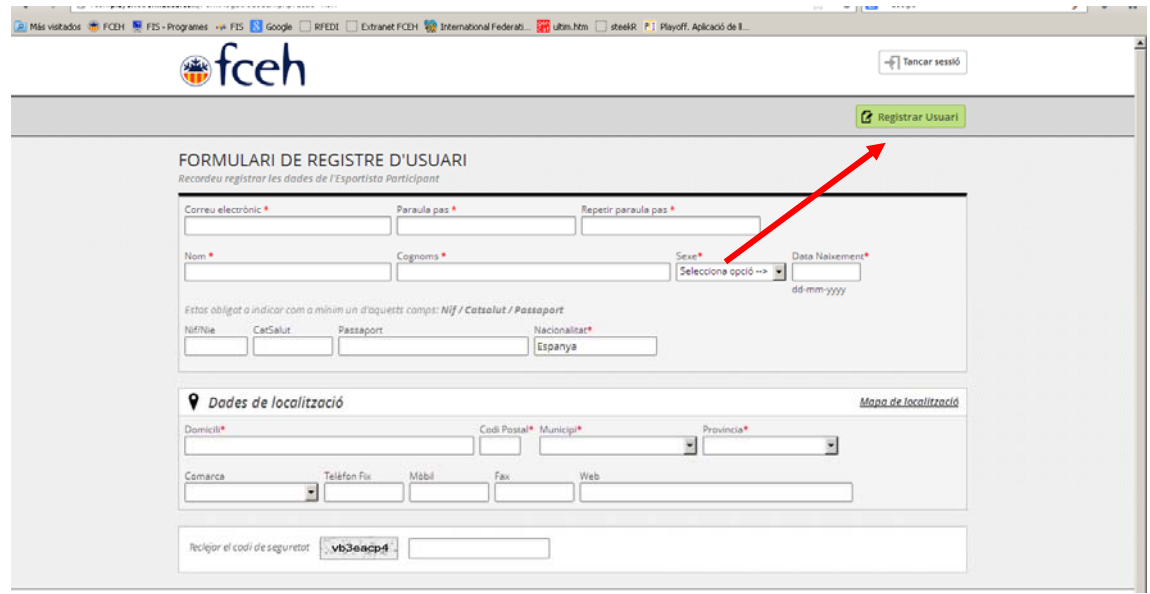

**Pas 5.** Rebràs a l'adreça de correu electrònic que hagis indicat al «FORMULARI DE REGISTRE D'USUARI» el següent missatge:

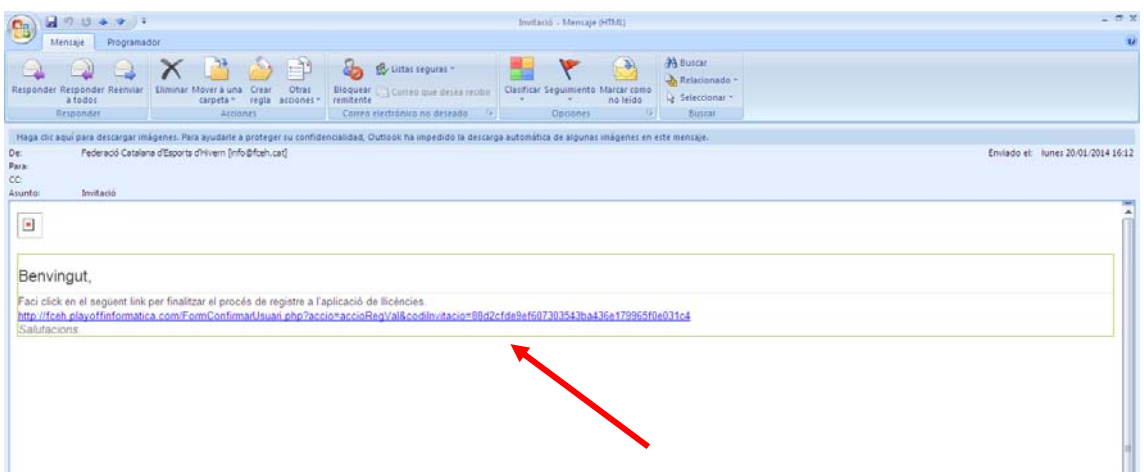

Clickar a sobre de l'enllaç que hi apareix al correu rebut.

Veuràs el següent missatge:

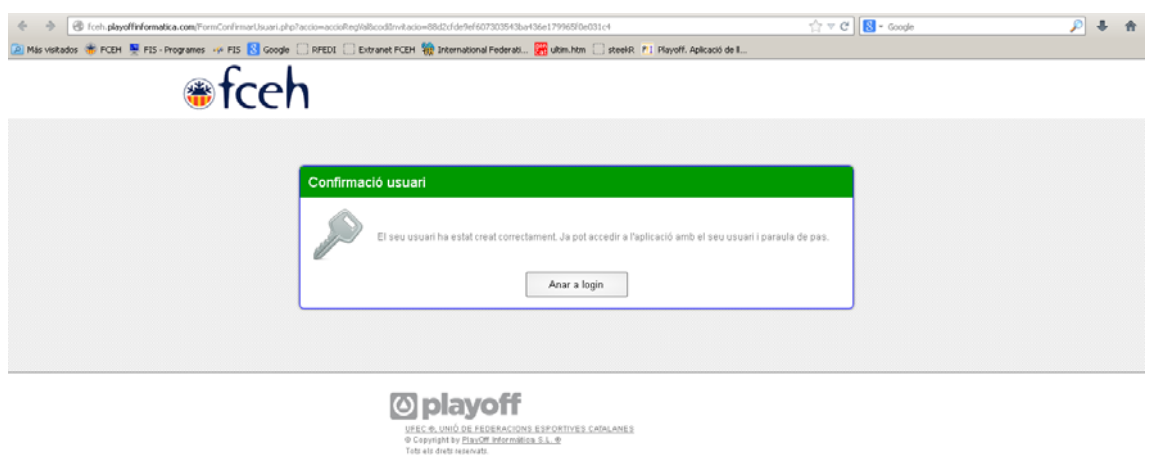

Un cop estiguis registrat ja podràs sol∙licitar la llicència i formalitzar la teva inscripció.

Només és necessari registrar‐se una vegada, així doncs, ja tindràs la feina feta per a properes inscripcions.

## **Passos per formalitzar la inscripció**

**Pas 1.** Aquesta inscripció va associada obligatòriament a una Llicència de Competició.

Aquesta llicència es tramitarà automàticament amb la teva inscripció.

Per tant només et queda escollir la competició a la que hi vols participar i pagar la quota d'inscripció.

Seguir les següents indicacions:

- 1. Clickar dins Inscripcions
- 2. Anar al desplegable denominat «Lliga»
- 3. Escollir la competició
- 4. Desar

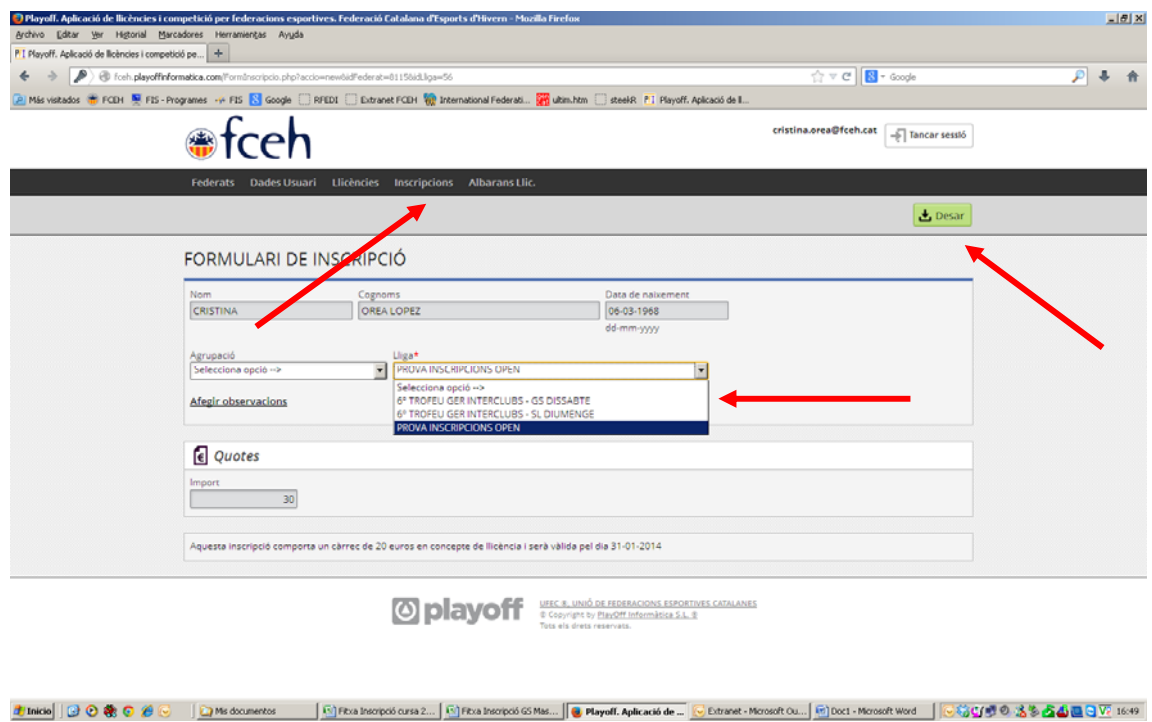

Pas 2. El següent pas és pàgar l'albarà de la teva inscripció per poder continuar i finalitzar la teva inscripció:

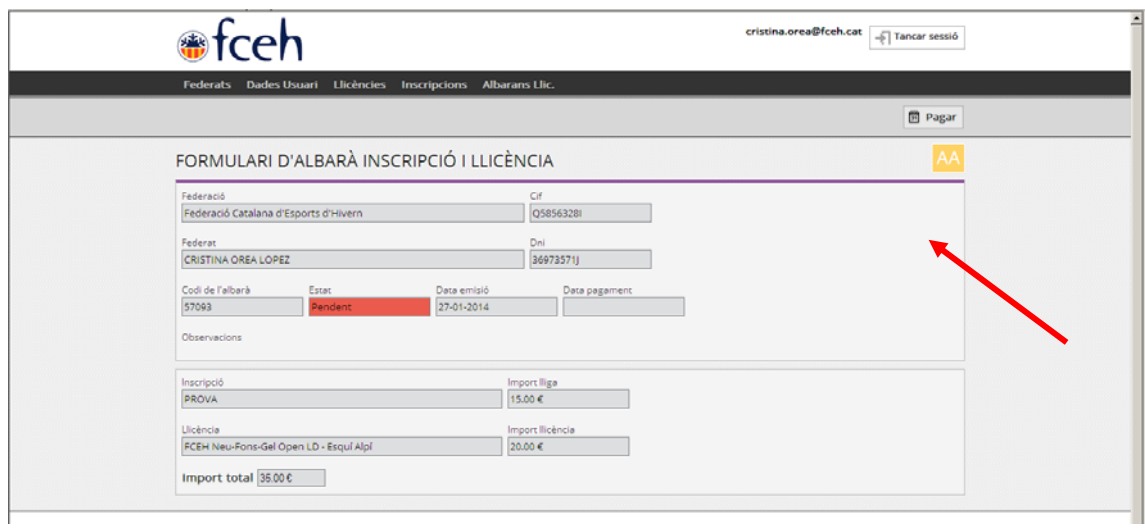

El pagament només es podrá fer amb Targeta de Crèdit

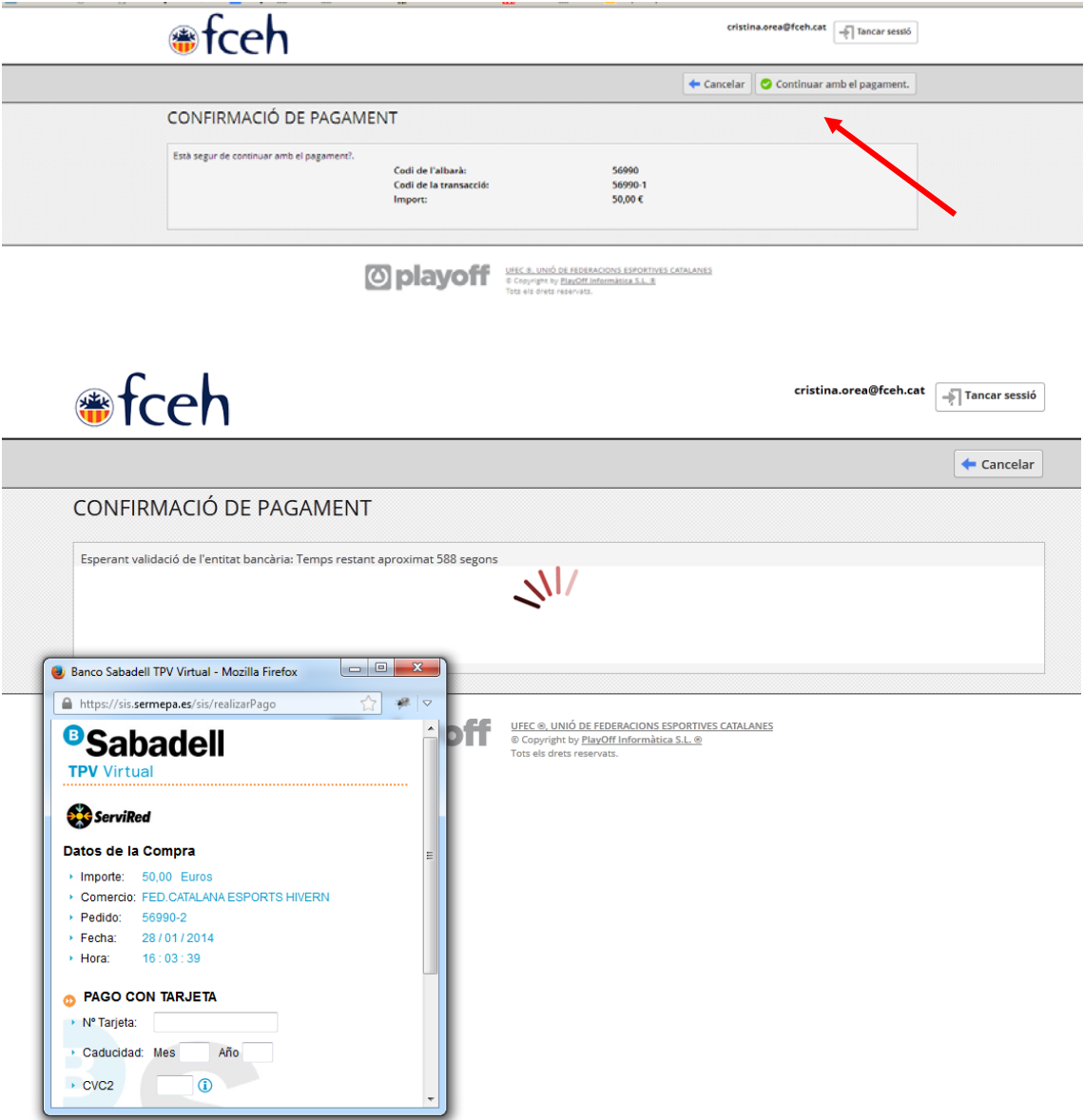